## entity property provided by the entity of the property of the state of the state of the state of the state of the state of the state of the state of the state of the state of the state of the state of the state of the stat

https://www.100test.com/kao\_ti2020/140/2021\_2022\_\_E7\_94\_B5\_E 8\_84\_91\_E4\_BD\_BF\_E7\_c100\_140229.htm  $\degree$ 

 $\lambda$ 

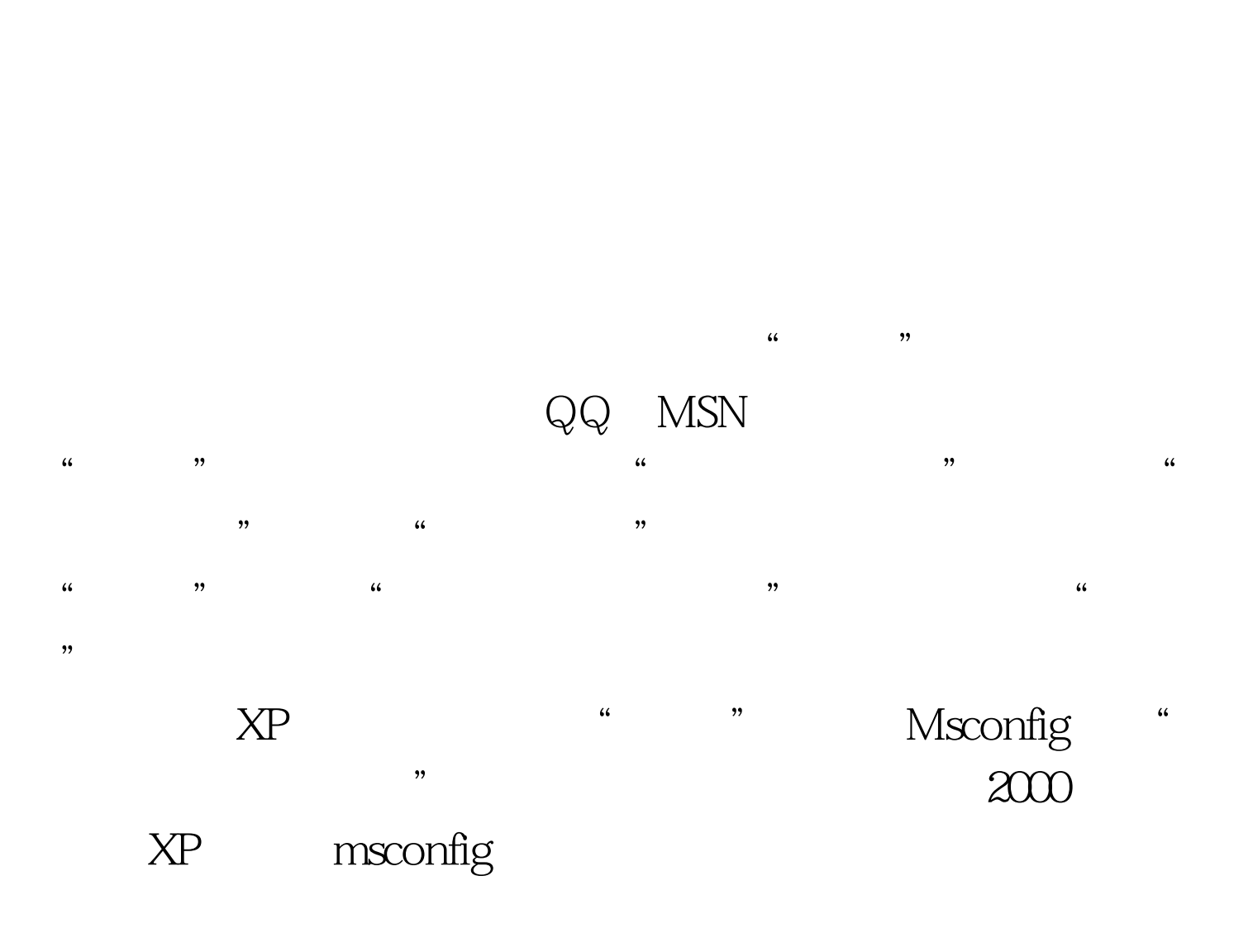

Windows

## 删除! 把Windows变得更苗条 与DOS系统相比,Windows过

 $\overline{\text{DLL}}$ 

Windows

 $DLL$ 

 $_{\rm{DLL}}$ 

Windows

Windows

activedesktop

 $\frac{1}{2}$ ,  $\frac{1}{2}$ ,  $\mathcal{D}$  , and the case of the case of the case of the case of the case of the case of the case of the case of the case of the case of the case of the case of the case of the case of the case of the case of the case of th activedesktop, web  $\frac{1}{\sqrt{1-\frac{1}{n}}}$ 

会有一种"不知怎样"的感觉呢?还有一点,不知大家有否试

windows98 web

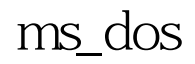

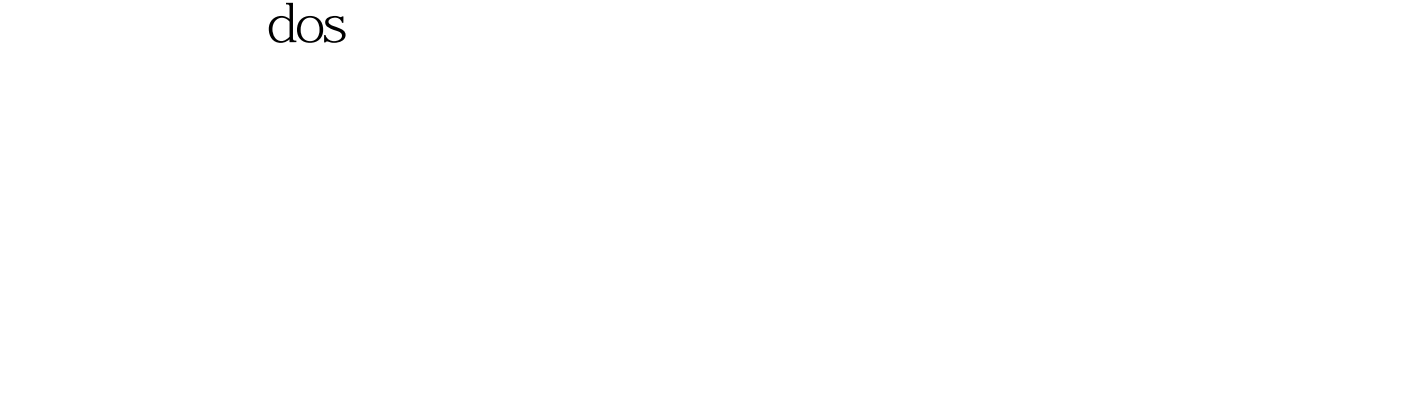

 $\frac{1}{2}$ 

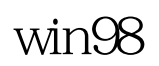

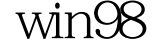

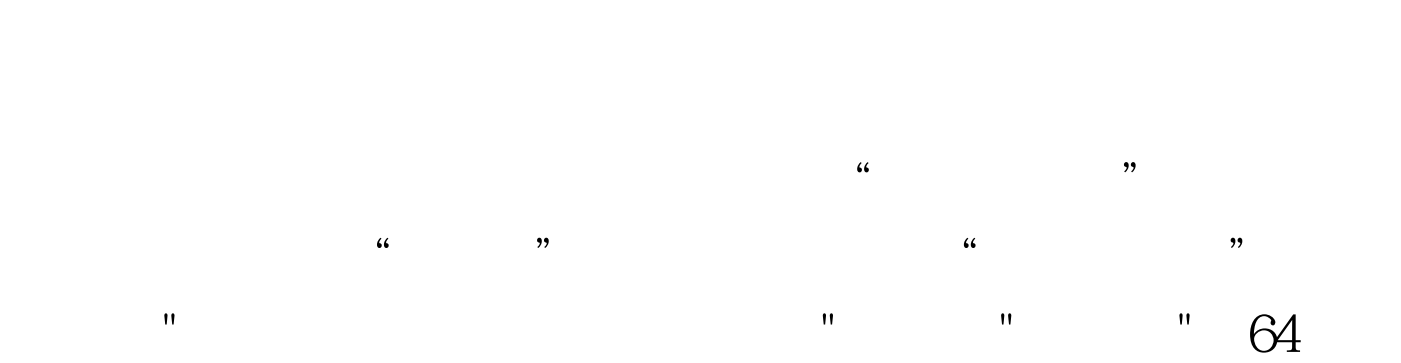

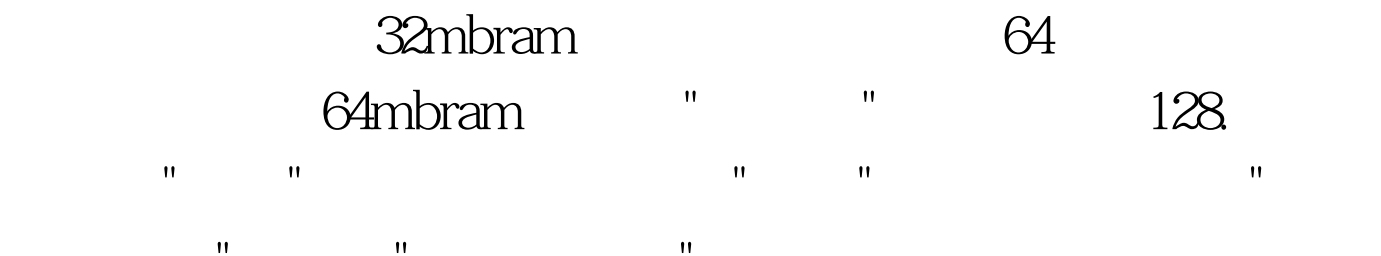

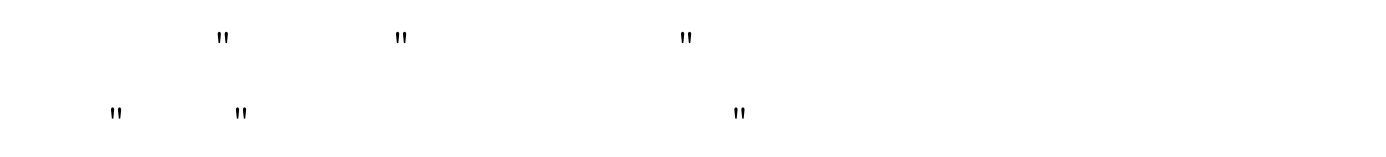

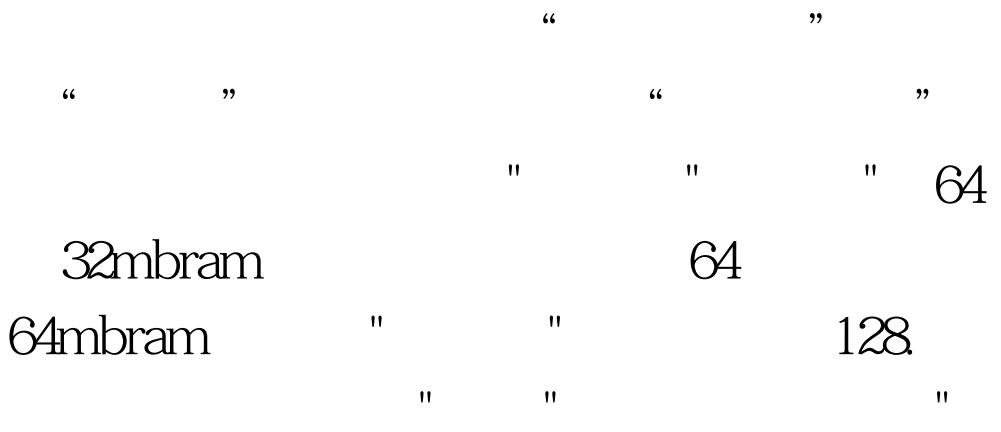

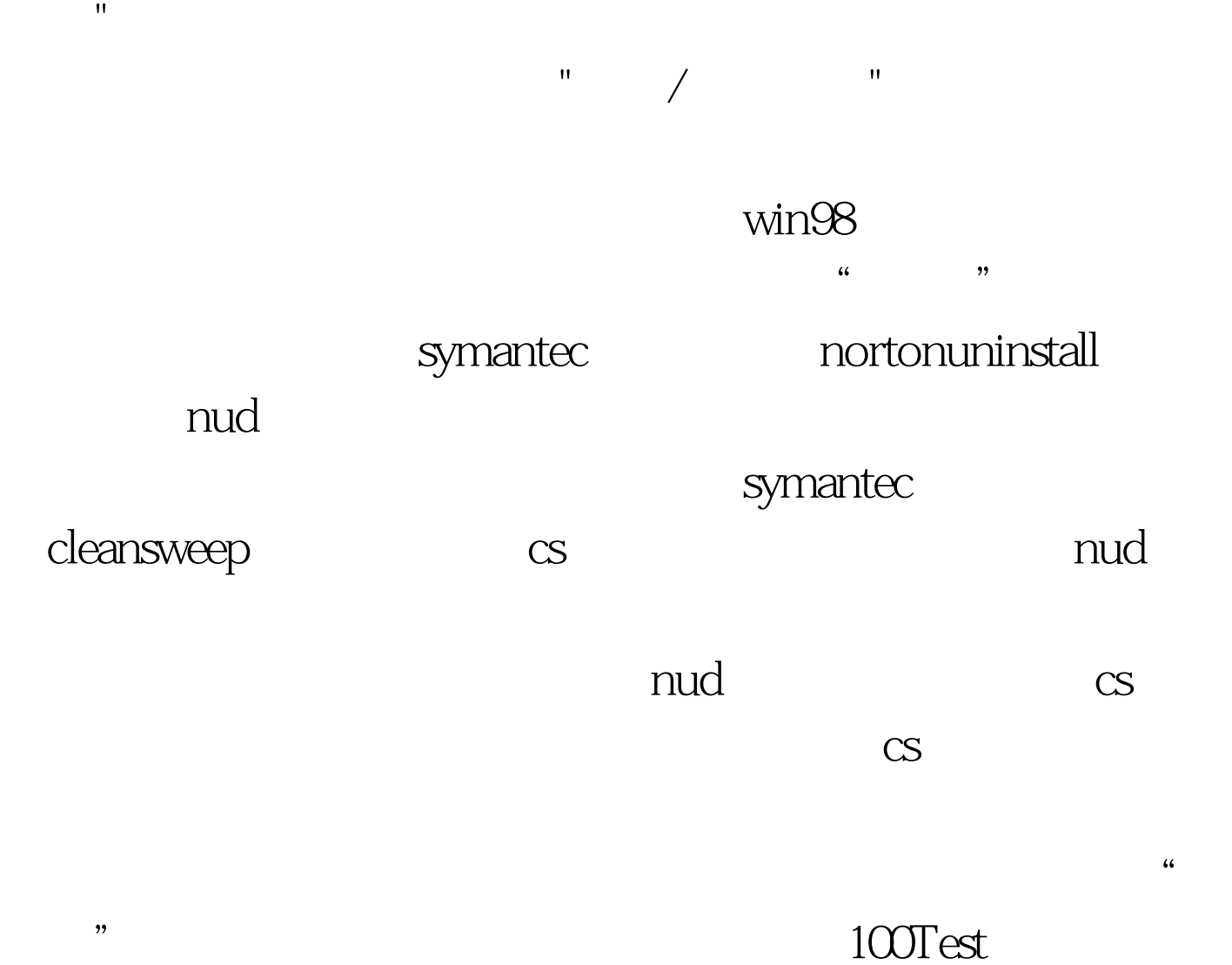

www.100test.com